Dekart SIM Manager Free Download For PC

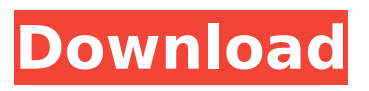

#### **Dekart SIM Manager Crack + Free Download [Latest]**

# The Dekart SMS Broadcast is a powerful and reliable open source SMS broadcasting application. It is very easy to use, and it saves the time and energy of writing your own broadcast application. It also has a flexible template, so you can customize and add as many fields as you want in a broadcast, based on your needs. It allows you to write your own text, add images, even link your

broadcast to your Facebook page. Features • It has a simple interface. • It is open source, so it can be modified according to your needs. • It has many customizable templates, so you can customize its appearance according to your needs. • It has flexible logic and a template engine. • You can broadcast to regular phones or mobile phones, and the same application can be used for a mobile broadcast as a "phone broadcasting" application. • It also has a notification feature which will notify everyone on your contact list and send them a notification with the message,

number and content of your broadcast. • It works with mobile

phones, land phones and bluetooth devices (Not included in this version, but it will be included in the next one). • You can insert images in your text message, for example: " To my friends: I hope you're having a nice day, like

today! See you again soon! " • You can even play sounds (mp3, wav, wma) on your message. • All images can be used as posters (png, gif, jpg) • You can use

Amazon AWS s3 (service for

hosting files) to save your broadcast messages. It gives you a lot of advantages, like avoiding

internet bandwidth costs. You can upload files (animations, sounds, etc.) or just save the message

content and save it as a file in the

s3 service. You just need to

create an authentication and activate your credentials and you can upload your message. • You can also use your facebook page as an optional link. • You can link your broadcast to your website. • When your broadcast or message is received by a phone, or SMS phone, you will receive a notification on your device. Your Own Telephone Bar Code PrinterFor 2010, I have been hunting for a dedicated barcode

printer/printerdriver, and only by pure luck have I stumbled upon the two most exhaustive database of popular barcode printers in the world: Barcode Clipboard and USB Barcode Printers database. B

**Dekart SIM Manager Crack+**

View SIM Card Contents; Read and write contacts; Delete SIM contacts; Manage SIM card information; Create PIN; Manage SIM errors; Log information about SIM cards; Backup SIM contacts to computer; SIM card update; ... Rating: 3.5 Download: Cute SIM Reader If you were concerned

about your phone messing up your contact list, you probably transferred all of its contents to the SIM card, where you thought they would be safe for a longer time, away from the prying hands of faulty software. However, transferring SIM contacts to a computer can, or better yet, is more difficult than doing so from a phone. That's why specialized software solutions, like Dekart SIM Manager, were created. Transfer SIM contacts to your PC As stated above, this application was specially designed to help you transfer contacts saved on

your SIM card directly on your

computer, without having to use your phone as a crutch to make data more accessible. However, it is necessary to use one such "crutch" that is a SIM card reading device, which you should buy or own before even attempting to install this program since it won't work without one. Read, write, copy After connecting your SIM reader, you can access it from a list in the main window of the app. During installation, the drivers for your reader are automatically deployed so that no incompatibility issues arise. Among the operations you can

perform using Dekart SIM Manager, you can find reading contacts, writing them, PIN operations in case your card is using one, accessing various information about your SIM card and copy contacts to your PC. Simple settings menu On top of everything listed above, this app also provides you with a simplistic configuration menu where you can enable or disable certain parameters by ticking their checkboxes. A few examples include showing toolbar buttons text, allowing contacts without names to be displayed, show deleted SMS and enable error and

operation logging. Handy SIM card management tool All in all, if you feel like managing data on your SIM card without using your phone, you can try Dekart SIM Manager. It can accomplish many operations but note that it requires a special SIM card reading device to work as intended. Dekart SIM Manager Description: View SIM Card Contents; Read and write contacts; Delete SIM contacts; Manage SIM card information; Create PIN; Manage SIM errors; Log b7e8fdf5c8

Symbol GIF Share Upload GIF images on a mouse click! Symbol GIF Share is an easy to use software tool, which you can use to upload your favorite images quickly and easily. The application is a free software that can add an animated image to your message on a Windows computer and send it by email as a file attachment. Simply drag the image on to the application window. For each image you select, you can choose different animations. The GIF format, created by Compuserve, is a file

## format that enables you to encode animation or still images in a format that can be read by both computers and web pages. The GIF format is becoming an essential component in web design. GIF files provide a simple way to add animation to a web page. You can use Symbol GIF Share to change an image to a GIF format from almost any kind of image file: BMP, JPEG, PNG, PCX, TIFF and others. Also, you can use it to convert a GIF file to a BMP file or convert a BMP file into a GIF file. So, if you are tired of downloading several file formats, you can use Symbol GIF

# Share to convert any kind of image to a GIF format in one single step. This software program also has a built in viewer so that you can use it as a simple image viewer to view all GIF files. You can choose to print the images or save them to various formats such as JPEG, GIF, BMP, PCX or TIFF. Getting Started: Open the program and choose the picture you want to convert to GIF. Click on the "Change to GIF" button. Choose the kind of animation you want to add to the picture. Click on "Ok". See the animation added to the picture and preview it. See the animation

# in GIF format and download it. Symbol GIF Share Features: Change any image to a GIF file. Change a GIF file to any image file. Create GIF files from any image file (BMP, JPEG, PNG, PCX, TIFF). Create GIF files from almost any image file (BMP, JPEG, PNG, PCX, TIFF). Add animations to any image (BMP, JPEG, PNG, PCX, TIFF). Add animations to BMP, JPEG, PNG, PCX and TIFF. Extract all animations from any

**What's New in the Dekart SIM Manager?**

There are many programs out there that assist you to copy SIM contacts to your computer. This

## one is somewhat different and solves your problem directly without making you rely on your phone as the transfer transfer tool. The interface is clean and user-friendly. It is very simple to use and provides all the necessary tools to transfer your SIM contacts to your PC Copy SIM contacts directly You don't have to replace the SIM card to get your data Uses your computer as a transfer tool Clean and userfriendly interface Very simple to use and provides all the necessary tools to transfer your SIM contacts to your PC Ease of Use and Problem Resolution:

# Average Summary: A utility, a bit too simple to show off its hidden features, though that's precisely the reason why it has managed to achieve such popularity in the SIM contact transfer community. It is very intuitive to use and allows you to do things that will prove to be quite useful in some way. Trialware SIM Contacts Transfer SIM Contacts Transfer App Dekart SIM Transfer Tool Description: When you need to copy SIM contact to your computer for an opportunity to transfer it later without having to change the SIM card, Dekart SIM Transfer Tool is what you need.

## Just try it and you will see how it can be of immense help to you. Some other features of this tool include copying contacts from SIM card to computer, checking contact with name or number, viewing contacts, reading contact details and many more. It is easy to use and provides you with a user-friendly interface. Why do you need Dekart SIM Contacts Transfer Tool: Not only to transfer SIM contact to computer, you can also use it to transfer contacts from computer to SIM card. Back up SIM contacts to computer without changing the SIM card Easy to use and provides you with

# a user-friendly interface. Summary: A utility, a bit too simple to show off its hidden features, though that's precisely the reason why it has managed to achieve such popularity in the SIM contact transfer community. It is very intuitive to use and allows you to do things that will prove to be quite useful in some way. Trialware SIM Contacts Transfer SIM Contacts Transfer App eSIM Contacts Organizer Description: Why do you need an eSIM contact organizer? It is a necessary tool that can make your life more convenient. You don't have to try to remember

Requires a TV with HDMI input An adapter that supports 1080p or 1440p is required to play at the native 4K resolution on the television We recommend a minimum of a 55" or 60" widescreen television A keyboard, mouse and monitor are required to play Wi-Fi is required to play multiplayer games If you'd like to play this title in 2D, then a 3D compatible television is required Game Summary: "Left 4 Dead" is an action-packed, survival horror game that pushes

## Related links:

<https://www.iltossicoindipendente.it/2022/07/04/erp-pharma-for-windows-8-1-crack-with-serial-key/> <https://alternantreprise.com/seriya/benchmark-win-mac/> <https://rwix.ru/winmust-crack-free-download-winmac-2022.html> <https://cobblerlegends.com/bliss-crack-free-download/> <https://www.comoxvalleyrd.ca/system/files/webform/complaints/superscan.pdf> <http://burobif.yolasite.com/resources/Flowrigami-Crack---With-Full-Keygen.pdf> [https://stellarismods.com/wp-content/uploads/2022/07/Shadertoy\\_Exporter\\_Latest.pdf](https://stellarismods.com/wp-content/uploads/2022/07/Shadertoy_Exporter_Latest.pdf) [https://wakelet.com/wake/i8K1QlCroxpuAepfKSR\\_u](https://wakelet.com/wake/i8K1QlCroxpuAepfKSR_u) <http://www.bowroll.net/asus-copyprotect-activator-win-mac/> <https://charlottekoiclub.com/advert/swmole-file-sync-crack-keygen-for-lifetime-download/> <http://goodidea.altervista.org/advert/httpclone-crack-free-latest/> <https://limage.biz/pdf-to-powerpoint-converter-crack/> <https://xn--80aagyardii6h.xn--p1ai/wp-content/uploads/2022/07/yevggrat.pdf> [https://srilankanguides.com/wp-content/uploads/2022/07/Second\\_Grade\\_Activities.pdf](https://srilankanguides.com/wp-content/uploads/2022/07/Second_Grade_Activities.pdf) <http://alkalinedietexposed.com/dotconnect-for-salesforce-crack-activation-for-windows/> [http://ampwebsitedesigner.com/wp](http://ampwebsitedesigner.com/wp-content/uploads/2022/07/AirLive_Transcode_Server_Crack__Free_Registration_Code.pdf)[content/uploads/2022/07/AirLive\\_Transcode\\_Server\\_Crack\\_\\_Free\\_Registration\\_Code.pdf](http://ampwebsitedesigner.com/wp-content/uploads/2022/07/AirLive_Transcode_Server_Crack__Free_Registration_Code.pdf) [https://www.aquatechindonesia.net/wp](https://www.aquatechindonesia.net/wp-content/uploads/2022/07/MagicMessage_With_License_Code_Free_Download.pdf)[content/uploads/2022/07/MagicMessage\\_With\\_License\\_Code\\_Free\\_Download.pdf](https://www.aquatechindonesia.net/wp-content/uploads/2022/07/MagicMessage_With_License_Code_Free_Download.pdf) <https://workcredinta.com/outlook-reply-plus-crack-activation-code-with-keygen-download/> [https://www.linkspreed.com/upload/files/2022/07/ntEQe9oxMVvBuobHpdUp\\_04\\_9cb3f54aebc9f9521e](https://www.linkspreed.com/upload/files/2022/07/ntEQe9oxMVvBuobHpdUp_04_9cb3f54aebc9f9521e378b10aebcfedd_file.pdf) [378b10aebcfedd\\_file.pdf](https://www.linkspreed.com/upload/files/2022/07/ntEQe9oxMVvBuobHpdUp_04_9cb3f54aebc9f9521e378b10aebcfedd_file.pdf)

<https://wakelet.com/wake/GHPMC5YmHd4tsTKHl2M66>